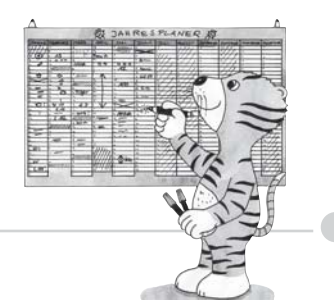

## 2. Die Jahresplanung

## Stoffverteilungsplan zum Mathetiger 4

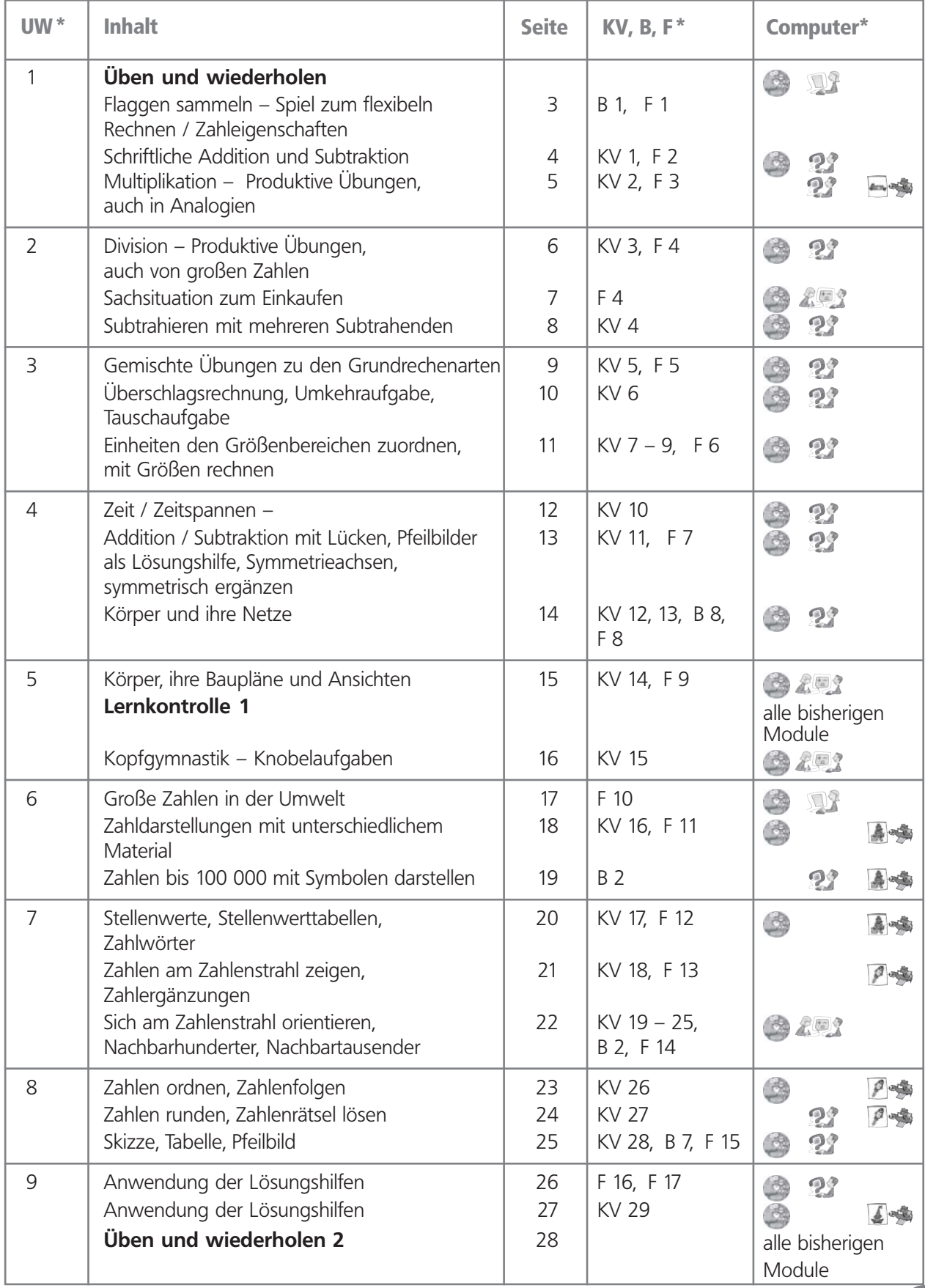

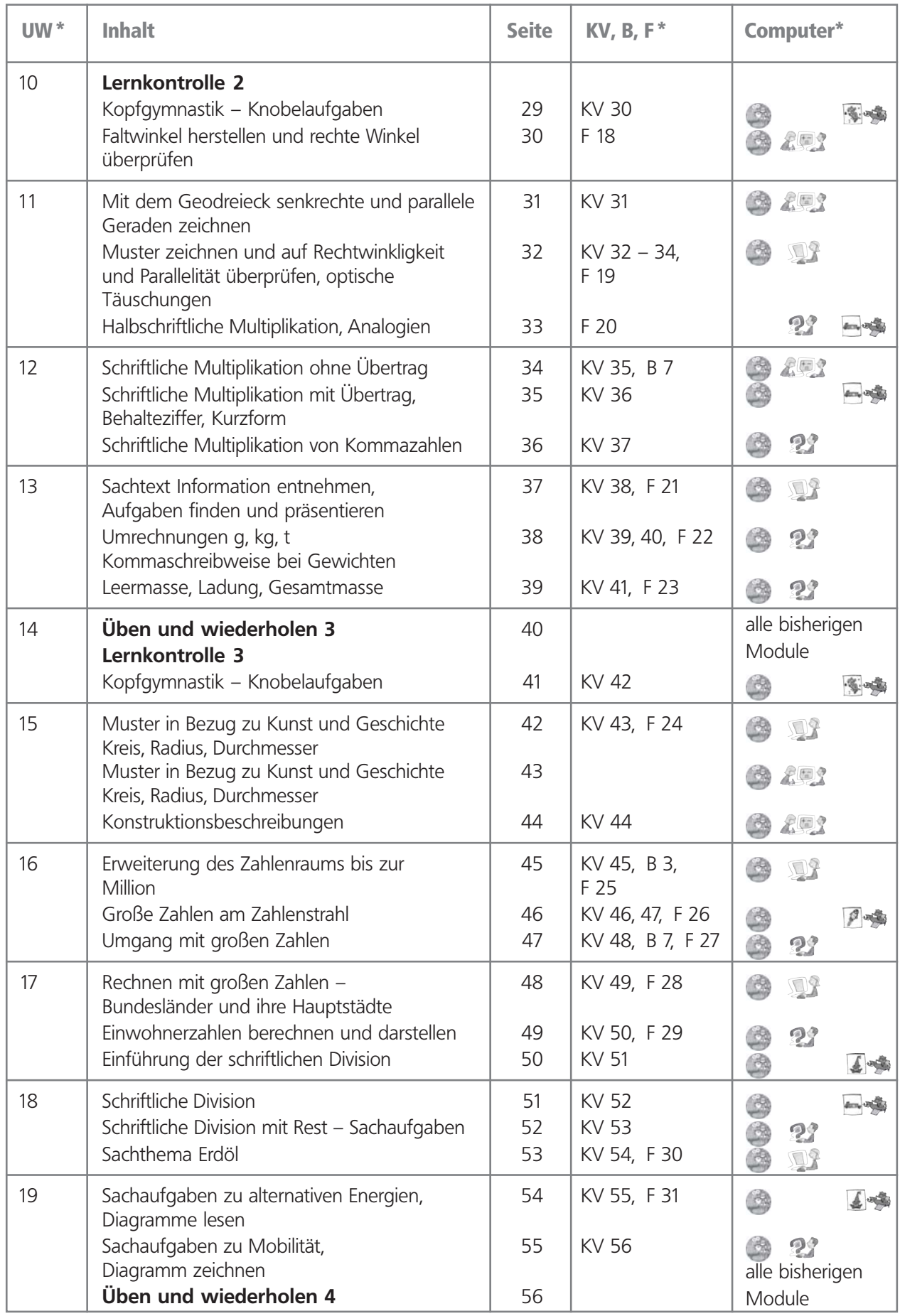

 $\Rightarrow$ 

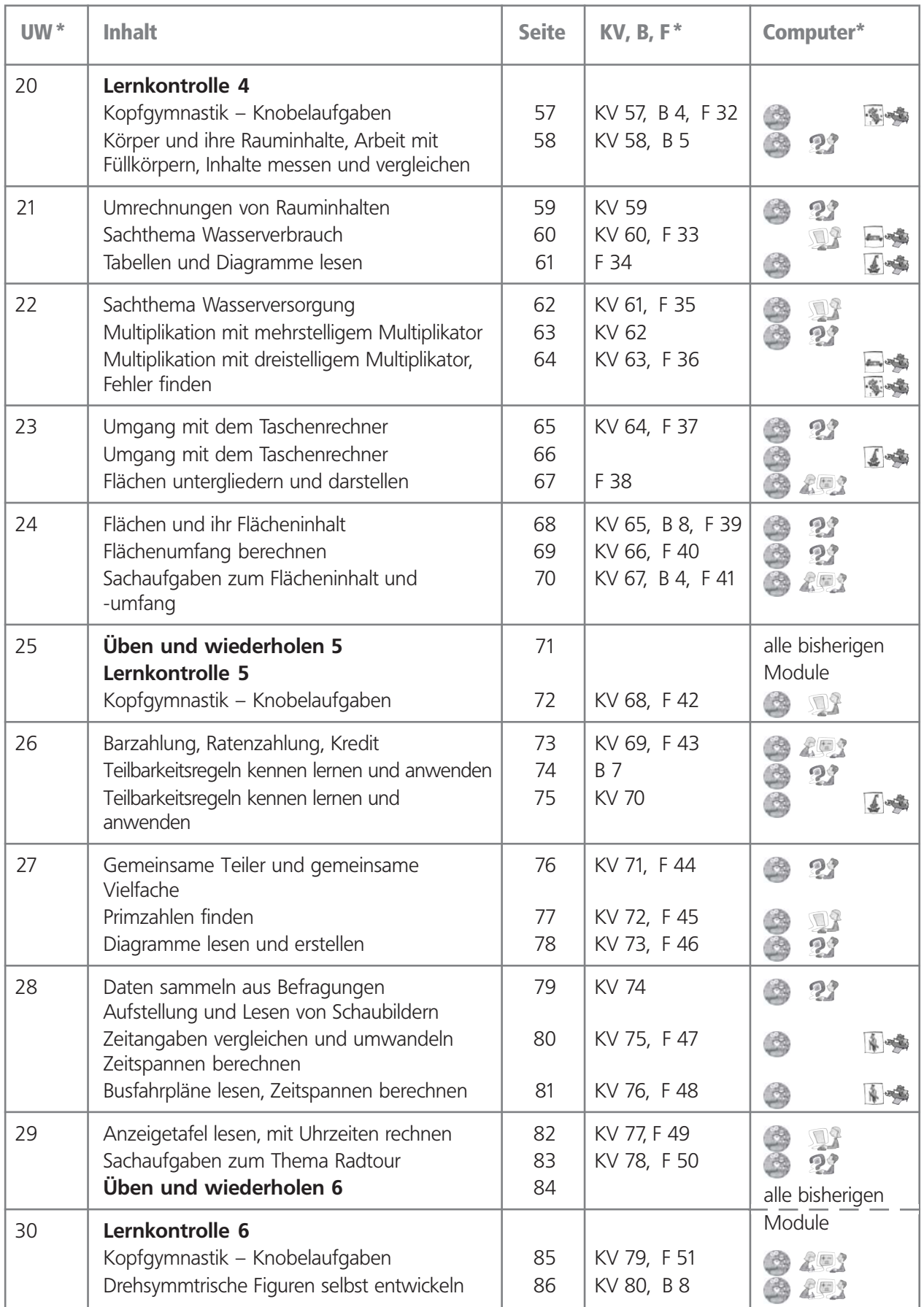

○○○○○○○○○○○○○○○○○○○○○○○○○○○○○○○○○○○○○○○○○○○○○ ○○○○○○○ 13

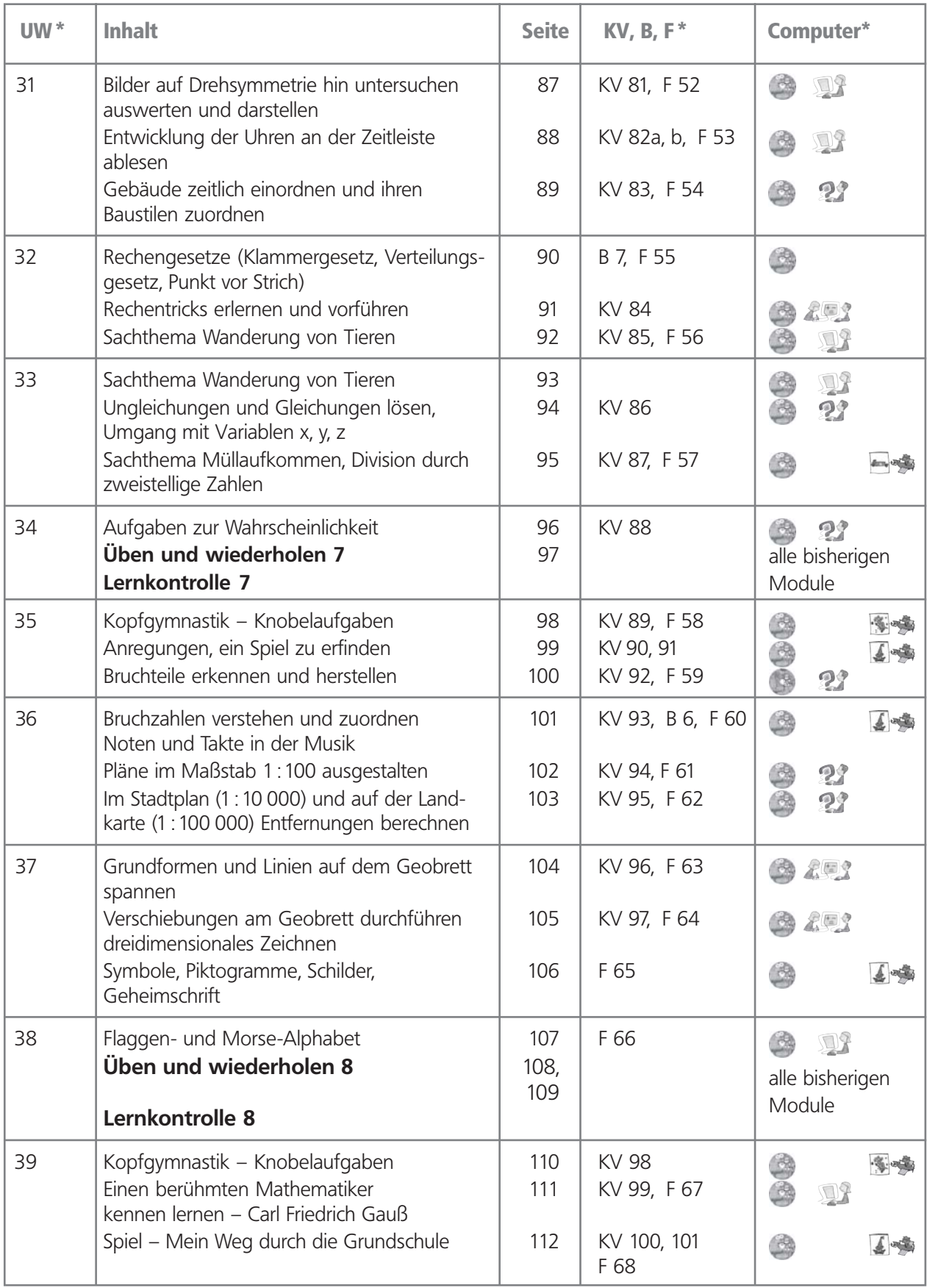